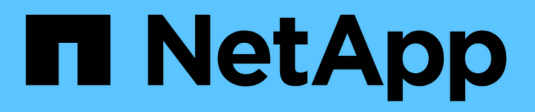

## **Configurazione dell'host**

Enterprise applications

NetApp May 19, 2024

This PDF was generated from https://docs.netapp.com/it-it/ontap-apps-dbs/mysql/mysql-containers.html on May 19, 2024. Always check docs.netapp.com for the latest.

# **Sommario**

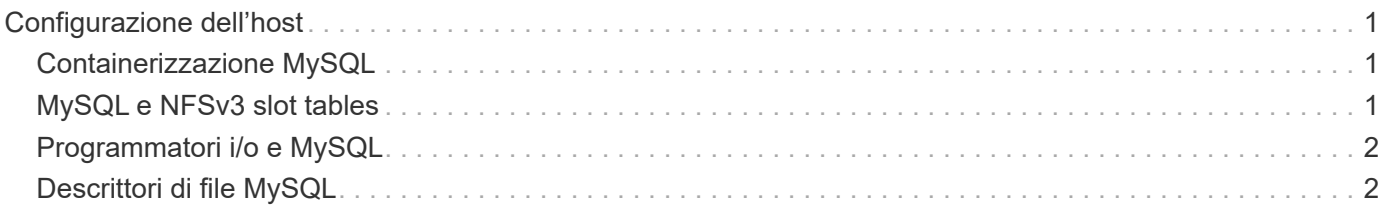

## <span id="page-2-0"></span>**Configurazione dell'host**

### <span id="page-2-1"></span>**Containerizzazione MySQL**

La containerizzazione dei database MySQL sta diventando sempre più diffusa.

La gestione di container a basso livello viene quasi sempre eseguita con Docker. Le piattaforme di gestione dei container come OpenShift e Kubernetes semplificano ulteriormente la gestione di ambienti container di grandi dimensioni. I vantaggi della containerizzazione includono una riduzione dei costi, poiché non è necessario acquistare una licenza per un hypervisor. Inoltre, i container consentono l'esecuzione di più database isolati l'uno dall'altro, condividendo lo stesso kernel e sistema operativo sottostanti. È possibile eseguire il provisioning dei container in microsecondi.

NetApp offre Astra Trident per fornire funzionalità di gestione avanzate dello storage. Ad esempio, Astra Trident consente a un container creato in Kubernetes di eseguire il provisioning automatico del proprio storage nel Tier appropriato, applicare policy di esportazione, impostare policy di snapshot e persino clonare un container in un altro. Per ulteriori informazioni, consultare ["Documentazione di Astra Trident".](https://docs.netapp.com/us-en/trident/index.html)

## <span id="page-2-2"></span>**MySQL e NFSv3 slot tables**

NFSv3 le prestazioni di Linux dipendono da un parametro chiamato

tcp\_max\_slot\_table\_entries.

Le tabelle degli slot TCP sono l'equivalente di NFSv3 della profondità della coda degli HBA (host Bus Adapter). Queste tabelle controllano il numero di operazioni NFS che possono essere in sospeso in qualsiasi momento. Il valore predefinito è di solito 16, che è troppo basso per ottenere prestazioni ottimali. Il problema opposto si verifica sui kernel Linux più recenti, che possono aumentare automaticamente il limite della tabella degli slot TCP a un livello che satura il server NFS con le richieste.

Per prestazioni ottimali e per evitare problemi di prestazioni, regolare i parametri del kernel che controllano le tabelle degli slot TCP.

Eseguire sysctl -a | grep tcp.\*.slot table e osservare i seguenti parametri:

```
# sysctl -a | grep tcp.*.slot table
sunrpc.tcp_max_slot_table_entries = 128
sunrpc.tcp slot table entries = 128
```
Tutti i sistemi Linux dovrebbero includere sunrpc.tcp slot table entries, ma solo alcuni includono sunrpc.tcp\_max\_slot\_table\_entries. Entrambi devono essere impostati su 128.

#### **Attenzione**

La mancata impostazione di questi parametri può avere effetti significativi sulle prestazioni. In alcuni casi, le prestazioni sono limitate poiché il sistema operativo linux non fornisce i/o sufficienti In altri casi, le latenze i/o aumentano quando il sistema operativo linux tenta di emettere più i/o di quanto possa essere gestito.

### <span id="page-3-0"></span>**Programmatori i/o e MySQL**

Il kernel Linux permette un controllo di basso livello sul modo in cui l'i/o blocca i dispositivi è programmato.

Le impostazioni predefinite su varie distribuzioni di Linux variano notevolmente. MySQL consiglia di utilizzare NOOP oppure un deadline Scheduler i/o con i/o asincrono nativo (AIO) su Linux. In generale, i clienti NetApp e i test interni mostrano risultati migliori con NoOps.

Il motore di storage InnoDB di MySQL utilizza il sottosistema i/o asincrono (AIO nativo) su Linux per eseguire richieste di lettura e scrittura per le pagine dei file di dati. Questo comportamento è controllato da innodb use native aio opzione di configurazione, attivata per impostazione predefinita. Con un sistema AIO nativo, il tipo di pianificatore i/o influisce maggiormente sulle prestazioni di i/O. Esegui benchmark per determinare quale scheduler i/o offrirà i risultati migliori per il tuo carico di lavoro e l'ambiente.

Per istruzioni sulla configurazione dello scheduler i/o, consultare la documentazione relativa a Linux e MySQL.

### <span id="page-3-1"></span>**Descrittori di file MySQL**

Per l'esecuzione, il server MySQL ha bisogno di descrittori di file, e i valori predefiniti non sono sufficienti.

Le utilizza per aprire nuove connessioni, archiviare tabelle nella cache, creare tabelle temporanee per risolvere query complesse e accedere a quelle persistenti. Se mysqld non è in grado di aprire nuovi file quando necessario, può smettere di funzionare correttamente. Un sintomo comune di questo problema è l'errore 24, "troppi file aperti". Il numero di descrittori di file che mysqld può aprire simultaneamente è definito dal open files limit opzione impostata nel file di configurazione (/etc/my.cnf). Ma open files limit dipende anche dai limiti del sistema operativo. Questa dipendenza rende l'impostazione della variabile più complicata.

MySQL non può impostare ITS open files limit opzione superiore a quanto specificato in ulimit 'open files'. Pertanto, è necessario impostare esplicitamente questi limiti a livello del sistema operativo per consentire a MySQL di aprire i file in base alle necessità. Ci sono due modi per controllare il limite dei file in Linux:

- Il ulimit command fornisce rapidamente una descrizione dettagliata dei parametri consentiti o bloccati. Le modifiche apportate eseguendo questo comando non sono permanenti e si cancellano dopo un riavvio del sistema.
- Modifiche al /etc/security/limit.conf i file sono permanenti e non sono interessati dal riavvio del sistema.

Assicurarsi di modificare sia i limiti hard che soft per l'utente mysql. I seguenti estratti provengono dalla configurazione:

```
mysql hard nofile 65535
mysql soft nofile 65353
```
In parallelo, aggiornare la stessa configurazione in my. cnf per utilizzare completamente i limiti dei file aperti.

#### **Informazioni sul copyright**

Copyright © 2024 NetApp, Inc. Tutti i diritti riservati. Stampato negli Stati Uniti d'America. Nessuna porzione di questo documento soggetta a copyright può essere riprodotta in qualsiasi formato o mezzo (grafico, elettronico o meccanico, inclusi fotocopie, registrazione, nastri o storage in un sistema elettronico) senza previo consenso scritto da parte del detentore del copyright.

Il software derivato dal materiale sottoposto a copyright di NetApp è soggetto alla seguente licenza e dichiarazione di non responsabilità:

IL PRESENTE SOFTWARE VIENE FORNITO DA NETAPP "COSÌ COM'È" E SENZA QUALSIVOGLIA TIPO DI GARANZIA IMPLICITA O ESPRESSA FRA CUI, A TITOLO ESEMPLIFICATIVO E NON ESAUSTIVO, GARANZIE IMPLICITE DI COMMERCIABILITÀ E IDONEITÀ PER UNO SCOPO SPECIFICO, CHE VENGONO DECLINATE DAL PRESENTE DOCUMENTO. NETAPP NON VERRÀ CONSIDERATA RESPONSABILE IN ALCUN CASO PER QUALSIVOGLIA DANNO DIRETTO, INDIRETTO, ACCIDENTALE, SPECIALE, ESEMPLARE E CONSEQUENZIALE (COMPRESI, A TITOLO ESEMPLIFICATIVO E NON ESAUSTIVO, PROCUREMENT O SOSTITUZIONE DI MERCI O SERVIZI, IMPOSSIBILITÀ DI UTILIZZO O PERDITA DI DATI O PROFITTI OPPURE INTERRUZIONE DELL'ATTIVITÀ AZIENDALE) CAUSATO IN QUALSIVOGLIA MODO O IN RELAZIONE A QUALUNQUE TEORIA DI RESPONSABILITÀ, SIA ESSA CONTRATTUALE, RIGOROSA O DOVUTA A INSOLVENZA (COMPRESA LA NEGLIGENZA O ALTRO) INSORTA IN QUALSIASI MODO ATTRAVERSO L'UTILIZZO DEL PRESENTE SOFTWARE ANCHE IN PRESENZA DI UN PREAVVISO CIRCA L'EVENTUALITÀ DI QUESTO TIPO DI DANNI.

NetApp si riserva il diritto di modificare in qualsiasi momento qualunque prodotto descritto nel presente documento senza fornire alcun preavviso. NetApp non si assume alcuna responsabilità circa l'utilizzo dei prodotti o materiali descritti nel presente documento, con l'eccezione di quanto concordato espressamente e per iscritto da NetApp. L'utilizzo o l'acquisto del presente prodotto non comporta il rilascio di una licenza nell'ambito di un qualche diritto di brevetto, marchio commerciale o altro diritto di proprietà intellettuale di NetApp.

Il prodotto descritto in questa guida può essere protetto da uno o più brevetti degli Stati Uniti, esteri o in attesa di approvazione.

LEGENDA PER I DIRITTI SOTTOPOSTI A LIMITAZIONE: l'utilizzo, la duplicazione o la divulgazione da parte degli enti governativi sono soggetti alle limitazioni indicate nel sottoparagrafo (b)(3) della clausola Rights in Technical Data and Computer Software del DFARS 252.227-7013 (FEB 2014) e FAR 52.227-19 (DIC 2007).

I dati contenuti nel presente documento riguardano un articolo commerciale (secondo la definizione data in FAR 2.101) e sono di proprietà di NetApp, Inc. Tutti i dati tecnici e il software NetApp forniti secondo i termini del presente Contratto sono articoli aventi natura commerciale, sviluppati con finanziamenti esclusivamente privati. Il governo statunitense ha una licenza irrevocabile limitata, non esclusiva, non trasferibile, non cedibile, mondiale, per l'utilizzo dei Dati esclusivamente in connessione con e a supporto di un contratto governativo statunitense in base al quale i Dati sono distribuiti. Con la sola esclusione di quanto indicato nel presente documento, i Dati non possono essere utilizzati, divulgati, riprodotti, modificati, visualizzati o mostrati senza la previa approvazione scritta di NetApp, Inc. I diritti di licenza del governo degli Stati Uniti per il Dipartimento della Difesa sono limitati ai diritti identificati nella clausola DFARS 252.227-7015(b) (FEB 2014).

#### **Informazioni sul marchio commerciale**

NETAPP, il logo NETAPP e i marchi elencati alla pagina<http://www.netapp.com/TM> sono marchi di NetApp, Inc. Gli altri nomi di aziende e prodotti potrebbero essere marchi dei rispettivi proprietari.